# AutoCAD Crack Patch With Serial Key (Latest)

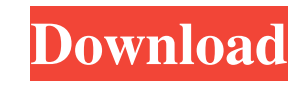

### **AutoCAD Crack + License Code & Keygen [Win/Mac]**

AutoCAD 2019.1 Main features and new features are described below. Before you install and use AutoCAD, make sure you're using the latest available version of the software. For more information on software versions, see Sof most of AutoCAD's features are configured through a General Options settings dialog box. After you're set up, you can move on to basic drafting operations. AutoCAD has a unique, highly configurable user interface. AutoCAD entering commands and configuring options. CAD: Draw a section of a drawing by configuring options and placing a crosshairs cursor. Draw a section of a drawing by configuring options and placing a crosshairs cursor. Instan drawings. CAD is designed for working with sections. How to prepare drawings for AutoCAD Check that you have all the following software on your computer: The AutoCAD application Supporting software for the operating system AutoCAD application or the system software listed above, you can download and install them for free at Autodesk's support site. Check your hardware. Make sure that your computer and monitor work properly. Also check that a AutoCAD. Read the manual for AutoCAD for detailed information on how to prepare drawings for AutoCAD. Review the sections that apply to your setup. Prepare the drawing file. Before you begin working with a drawing file, ma Windows, convert the drawing to the AutoCAD native.dwg format. To do this, open the drawing file in a Windows text editor and save it as.dw

The 2012 release of AutoCAD Activation Code brings access to the Autodesk Marketplace app store for software and content. Autodesk announced support for the Autodesk Exchange Apps in AutoCAD Crack Mac version 2012 and late Electrical 2015 AutoCAD Civil 3D 2015 AutoCAD Mechanical 2015 AutoCAD Landscape 2015 AutoCAD Electrical MEP 2015 AutoCAD Electrical Power 2015 AutoCAD Electrical Specialties 2015 AutoCAD Architecture 2015 AutoCAD Electrica MEP 2015 AutoCAD Electrical 3D Drawing Solutions AutoCAD Electrical 3D MEP 2016 AutoCAD Electrical 3D MEP 2017 AutoCAD Electrical 3D MEP 2018 AutoCAD Electrical 3D MEP 2019 AutoCAD Electrical 3D MEP 2020 AutoCAD Electrical 3D Drawing Solutions 2020 AutoCAD Electrical 3D MEP 2020 AutoCAD Electrical 3D MEP 2020 AutoCAD Electrical 3D MEP 2020 AutoCAD Electrical 3D MEP 2020 AutoCAD Electrical MEP 2020 AutoCAD Electrical MEP 2020 AutoCAD Electric 3D MEP 2020 AutoCAD Electrical MEP 2020 AutoCAD Electrical MEP 2020 AutoCAD Electrical MEP 2020 AutoCAD Electrical MEP 2020 AutoCAD Electrical MEP 2020 AutoCAD Electrical MEP 2020 AutoCAD Electrical MEP 2020 AutoCAD Electr Electrical MEP 2020 AutoCAD Electrical MEP 2020 AutoCAD Electrical MEP 2020 AutoCAD Electrical MEP 2020 AutoCAD Electrical MEP 2020 AutoCAD Electrical MEP 2020 AutoCAD Electrical MEP 2020 AutoCAD Electrical MEP 2020 AutoCA AutoCAD Electrical MEP 2020 AutoCAD Electrical MEP 2020 AutoCAD Electrical MEP 2020 AutoCAD Electrical MEP 2020 AutoCAD Electrical MEP 2020 5b5f913d15

#### **AutoCAD Crack+ License Key Free X64**

#### **AutoCAD**

Start the Autocad. Press the "Start" key and then "Run" button. In the window that pops up, type "autocad.exe" into the field that says "Run in C:\Program Files (x86)\AutoCAD". Press "OK". Now you can create a new drawing. relates to the production of hydrous lanthanum and strontium titanate (LST) and is particularly concerned with the preparation of said material by the heating of a mixture of compounds of the formulae La2TiO5 and SrTiO3 un microelectronics and in the packaging of integrated circuits. It is characterised by having perovskite structure, in which two types of cations (Ti and La or Sr) occupy sites at the B sites in the unit cell. It is well kno thermal stability of LST is very sensitive to the nature of the Ti and La ions (due to the high affinity of Ti for oxygen). It has also been reported that the relative proportions of La to Ti in LST determine its resistivi conventional ceramic materials such as Alumina is limited by this property.I want to be honest here and say that I am not a soccer fan. My team is the Buffalo Bills (when they're not playing the Baltimore Ravens), and no m big fan of basketball or baseball, at least I can throw around a basketball and hit a few home runs. If you ask me to name the best soccer teams in the world, the first three on the list are the U.S., England and Portugal.

#### **What's New In?**

The improved Draw Arrange command with common tasks like filling holes and adding connectors all in one step. The Object Navigator in edit mode shows you the most used paths on your drawing and helps you quickly identify w easy to see the edges of your drawing, even with solid fill objects. The Arc tool has a variety of new drawing attributes to help you improve your designs, such as easy-to-fill solid, easy-to-detach open arcs, and easier-t provides five new forms of selection, including fill selections, to make it easier to move features. The Edit tool can now animate when a connection is cut or extruded. More geometric forms can be easily re-created using t ellipses, polygons, rectangles, circles, and arcs. The Join tool lets you fill a hole in a non-manifold surface or create a new hole when no overlapping feature is detected. The Join tool also extends the use of the fill a Search option, when combined with the new Edit tool, lets you replace multiple features in one drawing. Edit The new Object Snap command adds simple selection capabilities to the Object Snap options. The Snap to tool optio History option provides a feature that allows you to restore an object to its previous state. There are now more simple commands to specify the tool and options of a command. The command line and buttons are now color-code editable using the Line Style and Rect

## **System Requirements For AutoCAD:**

Windows XP with SP3 or Windows 7 and Windows Vista with Service Pack 1 installed Processor: 1GHz Intel or AMD processor or equivalent Memory: 1 GB RAM or more Controller: Any combination of Xbox 360 Controller, Xbox 360 Wi 8800 or ATI Radeon™ HD 3870 graphics card or equivalent Network: Broadband Internet connection Notes: Software installation may be required. Please see X

<https://clowder-house.org/wp-content/uploads/2022/06/AutoCAD-3.pdf> <https://thenationalcolleges.org/?p=3064> <https://www.techclipse.com/wp-content/uploads/2022/06/AutoCAD-3.pdf> <https://oregonflora.org/checklists/checklist.php?clid=19327> <http://hotelthequeen.it/wp-content/uploads/2022/06/AutoCAD-9.pdf> [https://playerclub.app/upload/files/2022/06/YAvR8FdF1v1wDGxgkHK1\\_07\\_006b9937beecd6563f5893a188c525ac\\_file.pdf](https://playerclub.app/upload/files/2022/06/YAvR8FdF1v1wDGxgkHK1_07_006b9937beecd6563f5893a188c525ac_file.pdf) [https://vee.red/upload/files/2022/06/MO8NOilfCvL3gLotZALV\\_07\\_006b9937beecd6563f5893a188c525ac\\_file.pdf](https://vee.red/upload/files/2022/06/MO8NOilfCvL3gLotZALV_07_006b9937beecd6563f5893a188c525ac_file.pdf) <https://lucretgraiche.wixsite.com/adlotiro/post/autocad-23-1-crack-2022-new> <https://www.safedentalimplants.org/wp-content/uploads/2022/06/AutoCAD.pdf> <https://harneys.blog/2022/06/07/autocad-2018-22-0-for-windows-updated/> <http://shop.chatredanesh.ir/?p=16997> <https://aupairglobal.mx/wp-content/uploads/2022/06/AutoCAD-3.pdf> <https://tejarahworld.com/autocad-with-full-keygen-free-3264bit-latest/> <http://taifsn.com/beauty-products/autocad-20-1-crack-for-windows-2022/> <http://www.vidriositalia.cl/?p=2616> <https://totoralillochile.com/advert/autocad-2017-21-0-crack-download/> <https://www.neherbaria.org/portal/checklists/checklist.php?clid=13135> <https://wakelet.com/wake/87CGNiYdwb18QBKXVGMKp> <https://teenmemorywall.com/autocad-crack-download-3/> <https://vinculaholdings.com/autocad-2022-new/>